\* Find the eq. of a line MORE LINES given: - Graph -2 points parallel or perp. to another line LINEAR FUNCTION FACTS To KNOW Slope M= rise = y2-y1 A Graph lines \* by hand \* by calculator <u>Slope-intercept</u> y=mx+b Paralle find Tslope Tyint Same slopes \* Point-Slepe (Know 2) of Sine Perpendicular opposite reciprocal stops  $y - y_i = m(x - x_i)$  $m = \frac{3}{5} \int m = -\frac{5}{5}$ Standard form Ax+ By=C m=-6  $Im=\frac{1}{6}$ \* nu fractions Vertical Horizontal A must be t m = undef. shope 80  $M = -\frac{R}{N}$ **N=**  $\chi = #$ Y=#

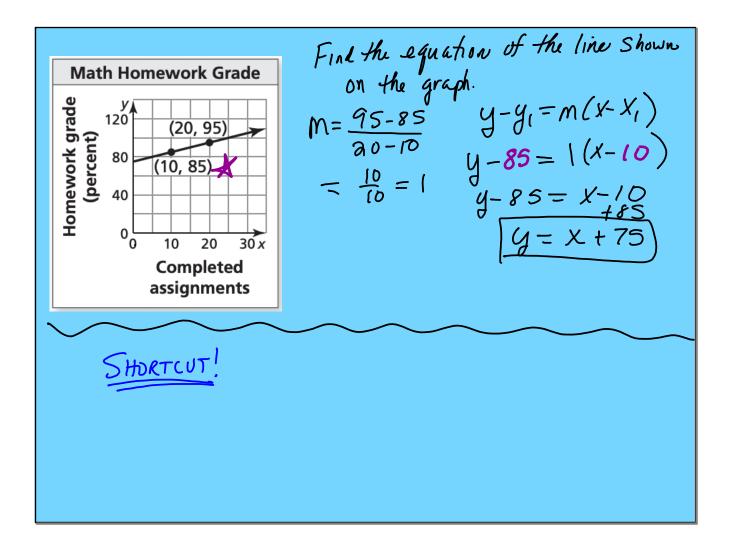

Write the eq. of the line which pisses through (-2,8)  
and is perpendicular to the line 
$$2x-3y = 7$$
.  
 $y-y_1 = m(x-x_1)$   $1m = -\frac{3}{2}$   
 $y-8 = -\frac{3}{2}(x+t^2)$   $(-2,8)$   
 $y-8 = -\frac{3}{2}(x+t^2)$   $(-2,8)$   
 $y-8 = -\frac{3}{2}x-3$   $-\frac{3}{2}x^2$   $m = -\frac{A}{B} = \frac{t^2}{5}$   
 $\frac{18}{19} = -\frac{3}{2}x + 5$   $m = -\frac{A}{B} = \frac{t^2}{5}$   
 $\frac{18}{19} = -\frac{3}{2}x + 5$   $M = -\frac{A}{B} = \frac{t^2}{5}$   
 $\frac{18}{19} = -\frac{3}{2}x + 5$   $M = -\frac{A}{B} = \frac{t^2}{5}$   
 $\frac{18}{19} = -\frac{3}{2}x + 5$   $M = -\frac{A}{B} = \frac{t^2}{5}$   
 $\frac{18}{19} = -\frac{18}{9-8}$   $X = 8$   
 $(243, -\frac{1024}{5})(587, -\frac{1024}{5})$   
 $y = -1024$ 

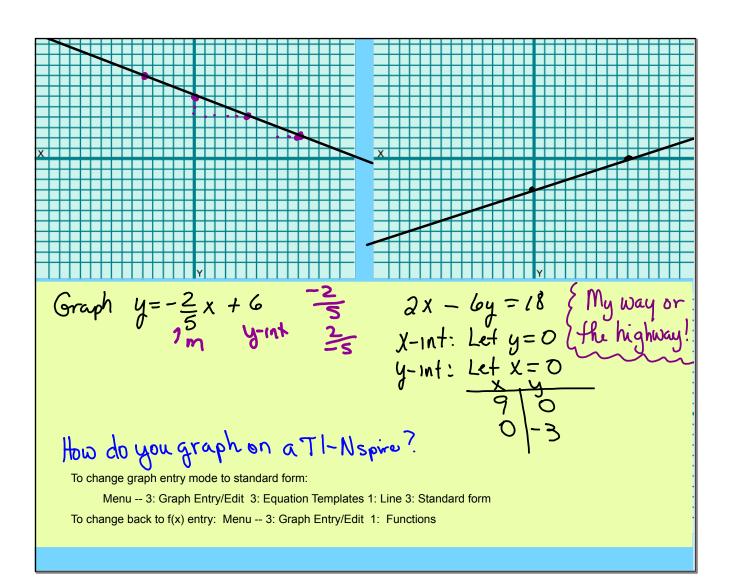